## SAP ABAP table /IWBEP/I\_SBO\_EXT {SB: OData Simple Expression Types}

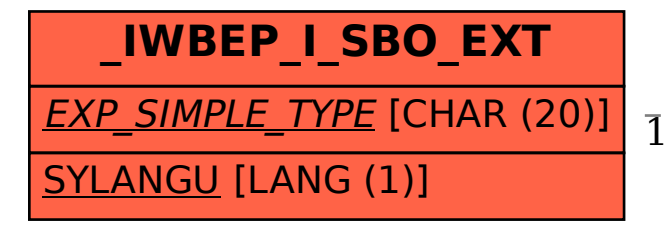

## /IWBEP/I\_SBO\_EXT-EXP\_SIMPLE\_TYPE = /IWBEP/I\_SBO\_EX-EXP\_SIMPLE\_TYPE

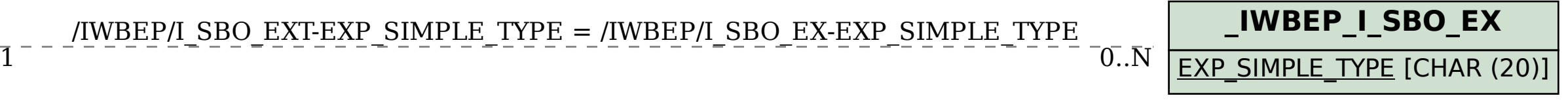